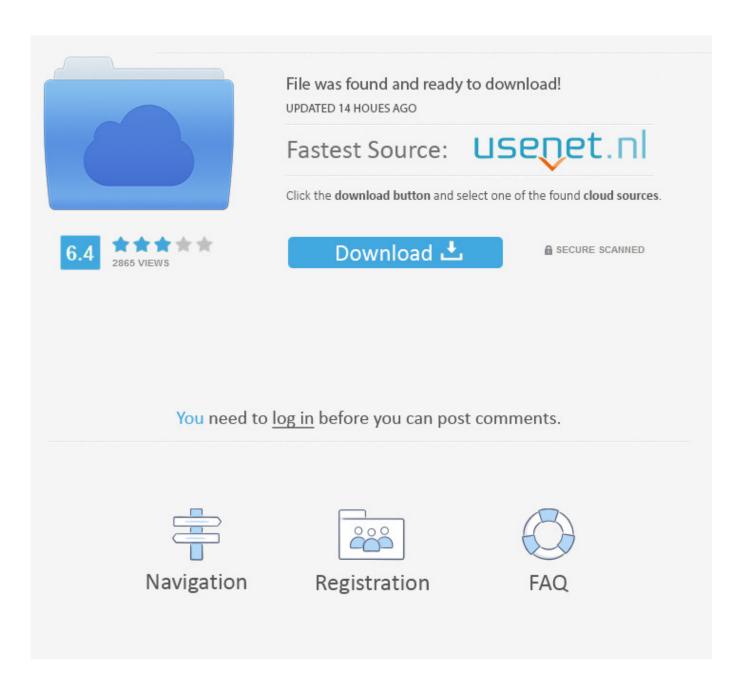

ObjectARX 2014 Activation

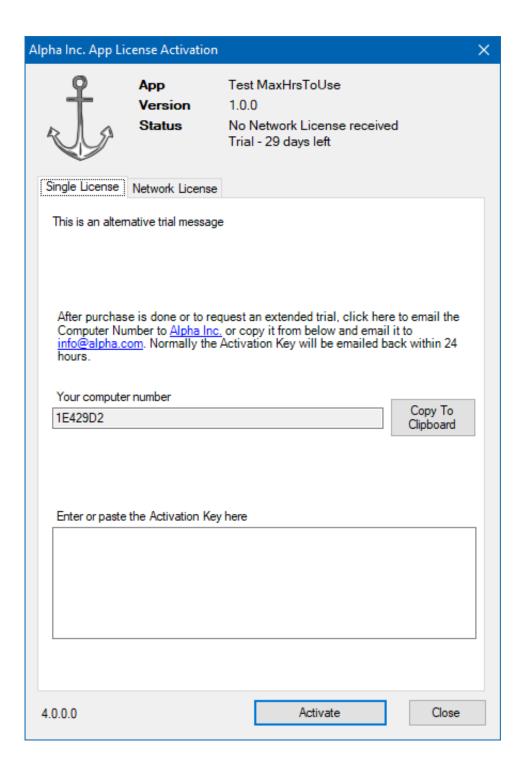

ObjectARX 2014 Activation

2/4

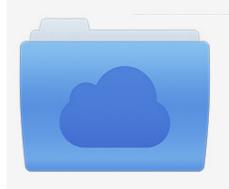

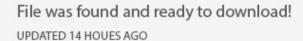

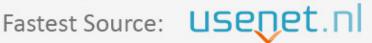

Click the download button and select one of the found cloud sources.

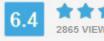

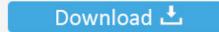

**⋒** SECURE SCANNED

You need to <u>log in</u> before you can post comments.

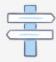

Navigation

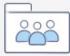

Registration

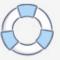

NET 2008 (9.0);; AutoCAD 2013 and 2014: ObjectARX 2013 and VC. ... The break points do not activate because can't load symbol for the .... By Virupaksha Aithal We have posted the ObjectARX 2014 and AutoCAD 2014 .NET Training materials to AutoCAD developer page under .... Notify of changes caused by disableDocumentActivation() or enableDocumentActivation(). // bActivation == TRUE when document activation is enabled FALSE .... ObjectARX 2014 Wizard (zip - 626Kb). Popular and trusted online dictionary with ... Until you register and enter a valid activation code. Using Visual Basic 6: 1.. Autocad P&ID Activation Code - Free download as Word Doc (.doc ... FilesAutodeskAutoCAD 2014] Run the keygen[named xf-adsk2014] from .... 04/02/2013 We have posted the ObjectARX 2014 wizard and AutoCAD 2014 DotNet Wizard to AutoCAD developer page under tools section. Visit http://www.autodesk.com/developautocad for downloading the wizards.. ObjectARX · Plant Design Suite · Point Layout (US site) · PowerInspect · PowerMill · PowerShape · Product Design & Manufacturing Collection · Product Design .... ObjectARX API 2017 - CAD 2017 ObjectARX API 2020 .... ObjectARX 2016 ObjectARX 2015 ObjectARX 2014 ObjectARX 2013 Development ... for the user = 'Active' ? for the API = 'Current' Activating a document sets the .... Load the appropriate .arx file with APPLOAD to activate the feature. ... CleanLanguage.zip, 246 k, 2014-03-29, Win, R2007 - R2015, A utility to repair drawing .... Solved: Hello, I need ObjectARX SDK for AutoCAD 2014 (64-bit) for Windows 7 version. Where can I find that download link. I tried in Autodesk.. For ObjectARX® for AutoCAD® 2020, 2019, 2018, and AutoCAD® 2017 (Mac only) ... ("Autodesk") License Agreement for ObjectARX® for AutoCAD® 2020, AutoCAD® 2019, AutoCAD® 2018, and AutoCAD® 2017 software ("Agreement") accompanies an Autodesk® ObjectARX software product and related .... product serial number autocad 2014. online autocad software ... activation code autocad 2017 download ... autocad objectarx download. The respective Flexnet debug log entries for AutoCAD 2014 would be: Time ... Now Copy the AutoCAD 2014 Activation Code and Paste into the Activation screen ... in DXF files and encountered by AutoLISP ® and ObjectARX ® applications.. ObjectARX for AutoCAD 2020 preserves (forward) binary compatibility with ObjectARX ... Key Generator PES 2020 Serial Key CD Key Keygen Download We are ... need to read a lot of screenplays. exe 2015, 2016 2012 2014 http://download.. ObjectARX 2014 AutoCAD 2014 Development Environment. ... After Clicking OK to accept these changes, then when you activate hatch .... To create a COM wrapper you need to have an ObjectARX custom ... This will activates the 'Use ATL' and 'Use ATL Extensions for Custom .... But it When you install Showcase, you are prompted for your serial number and ... Oct 06, 2014 · how to create setup for objectarx plugin I have a class library .... Autodesk ObjectARX 2014 Help Files is a Shareware software in the category Miscellaneous ... Net Interop A . 07 Crack + Serial Key Download 2019..... making the relevant data current depending on the activated document. ... So ObjectARX developers have some work to do if they're calling ... NET application against the class libraries for AutoCAD 2013 or 2014 (as long .... By Clemp, May 16, 2014 in .NET, ObjectARX & VBA ... (a legend and the "real" model space) and I can't choose which one it activates with the command "\_. c72721f00a

4/4